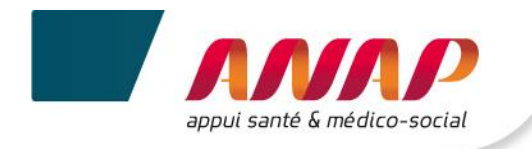

# **Notice de d'utilisation de l'outil MDPH**

# **1 L'étude**

# **1.1 Contexte de l'étude**

Le projet « Diagnostic Territorial en psychiatrie et Santé Mentale » (DTSM) a été lancé par l'ANAP fin 2013. La démarche proposée consiste à identifier des axes d'amélioration des parcours en psychiatrie et santé mentale à partir de l'observation et de l'analyse des organisations existantes et d'améliorer les parcours des patients adultes chroniques ayant un handicap psychique reconnu ou non en psychiatrie et santé mentale.

L'enquête MDPH, née de l'identification d'une problématique au cours du développement du plan, constitue une partie importante du DTSM. En effet, il est difficile d'avoir une idée de l'importance du handicap psychique dans les MDPH. Du fait de ressources limitées, l'ANAP a proposé aux MDPH de mener l'enquête afin de permettre une meilleure organisation et une meilleure vision du handicap psychiatrique pour ceux qui adressent les patients vers les MDPH.

#### **1.2 Objectifs de l'étude**

Dans cette optique d'amélioration du parcours des personnes en psychiatrie et santé mentale, l'objectif principal de cette enquête est d'apporter un éclairage sur les conditions concrètes d'évaluation du handicap psychique par les MDPH, afin d'outiller une démarche de diagnostic territorial partagé.

Pour ce faire, on s'intéressera à la prévalence du handicap psychique dans l'activité des MDPH et on comparera les délais de traitement des dossiers ainsi que les prestations accordées aux personnes handicapées psychiques par rapport aux autres types de handicaps.

#### **1.3 Les critères de jugement de l'étude**

- La prévalence du handicap psychique parmi les dossiers traités par la MDPH.
- Les niveaux de prestation accordés par la CDAPH selon que la demande concerne un handicap psychique ou un autre handicap.

#### **Notice d'utilisation de l'outil MDPH**

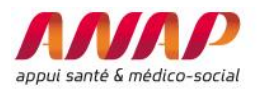

# **2 Les étapes de l'étude**

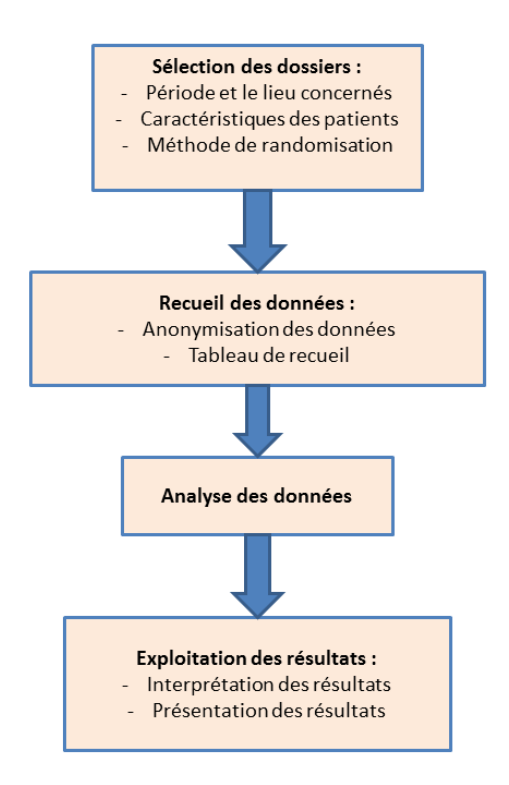

# **3 Sélection des dossiers**

#### **3.1 Critères de sélection**

Avant de débuter la collecte de données, déterminez la période sur laquelle vous allez collecter les données. Sur cet intervalle de temps, vous examinerez les dossiers pour lesquels une décision de la CDAPH a été rendue.

Afin que l'étude soit la plus représentative des dossiers traités par votre structure, nous vous suggérons de prendre un intervalle de temps assez large.

Il existe plusieurs possibilités de sélection des dossiers :

- Analyser l'ensemble des dossiers d'une période déterminée auparavant.
- Réaliser un tirage au sort des dossiers à inclure dans l'étude (notamment si le nombre de dossiers est trop important).

Afin d'obtenir un échantillon représentatif de l'activité de votre structure, la deuxième option semble la plus pertinente.

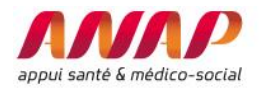

## **3.2 Méthode d'analyse**

- Rétrospective (c'est le cas de l'étude initialement menée par l'ANAP) : consiste à inclure les dossiers traités antérieurement par la CDAPH.

Ex : Dans son étude, l'ANAP avait choisi d'inclure l'ensemble des dossiers pour lesquels un avis avait été rendu au cours du mois de mai 2014, et ce, dans les 3 MDPH étudiées afin d'éviter un effet temps.

- Prospective : inclure les dossiers traités au fur et à mesure que la CDAPH rend des décisions. Vous pouvez ainsi inclure un plus grand nombre de dossiers tout en répartissant l'effort sur une plus longue durée.

#### **3.3 Tirage au sort des dossiers**

Dans le cas d'un trop grand nombre de dossiers dans la période considérée, un tirage au sort pourra être effectué afin d'extraire un échantillon à analyser.

La méthode la plus simple consiste à classer les dossiers par ordre alphabétique (noms des patients) puis à tirer les dossiers à un intervalle régulier. Cet intervalle sera déterminé en fonction du nombre de dossiers devant composer l'échantillon.

#### **Exemple :**

Afin de vous affranchir de biais liés à certaines périodes de l'année, vous identifier la période de janvier à juin de l'année n-1.

Sur cette période, vous avez rendu 5000 décisions au sein de la CDAPH.

Si vous souhaitez limiter le relevé de données à 200 dossiers et que vous souhaitez effectuer le tirage au sort par ordre chronologique, vous devrez inclure un dossier tous les 5000/200 dossiers. C'est-àdire une inclusion tous les 25 dossiers traités par la CDAPH.

**NB :** Dans le calcul du nombre de dossiers à inclure, essayez de prendre en compte le fait que certains dossiers seront exclus de l'étude par manque de données nécessaires à l'analyse.

**NB :** L'analyse des données est limitée à 1000 dossiers.

# **4 Recueil des données**

#### **4.1 Le classeur Excel**

#### **4.1.1 Naviguer dans le classeur**

La navigation se fait entre les 3 feuilles du classeur Excel :

La base de données : la feuille que vous renseignez des données de votre MDPH.

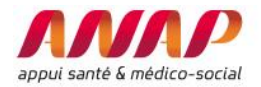

- Les résultats : c'est dans cette feuille que vous pourrez lire l'analyse finale de vos données. Vous y trouverez des tableaux de données agrégées et des présentations graphiques de vos résultats.
- Les niveaux de prestation : ce tableau se situe également dans cette notice. Celui-ci étant nécessaire au classement des prestations, nous vous suggérons de l'imprimer.

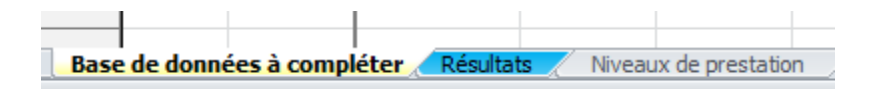

## **4.1.2 Se repérer**

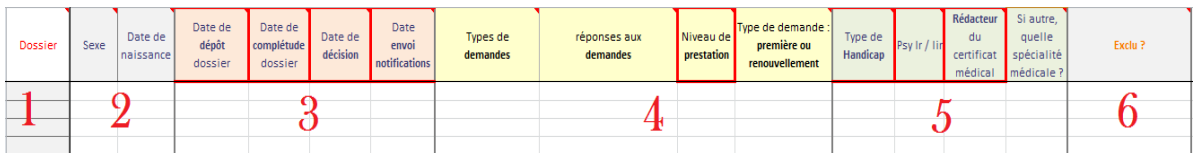

1 – Colonne « Dossier » : un numéro anonyme de dossier (variable numérique continue) est attribué dès lors que l'ensemble des données indispensables à l'analyse sont renseignées dans le tableau.

2 – Données administratives

3 – Dates clés de l'analyse : différents délais seront automatiquement calculés à partir de ces dates. Il est essentiel de respecter le format de date jj/mm/aaaa.

4 – Détail des demandes de prestation par les patients et les niveaux de prestation accordés lors de la CDAPH.

5 – Données relatives au type de handicap et au rédacteur du certificat médical initial.

6 – Le motif d'exclusion d'un dossier doit être renseigné afin de déceler un éventuel biais lors de la lecture des résultats.

#### **4.1.3 Utilisation du tableau :**

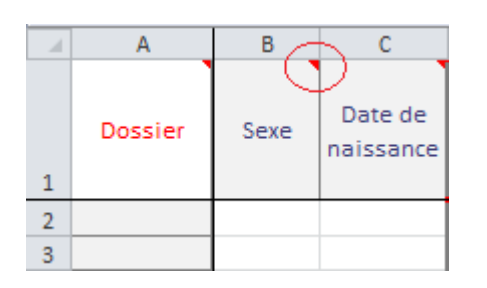

Le petit onglet rouge en haut à droite des cellules en tête de colonne vous indique la présence d'une aide au remplissage de la colonne. Il vous suffit de passer le curseur sur la cellule pour que celle-ci apparaisse.

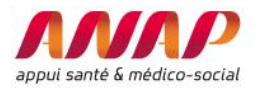

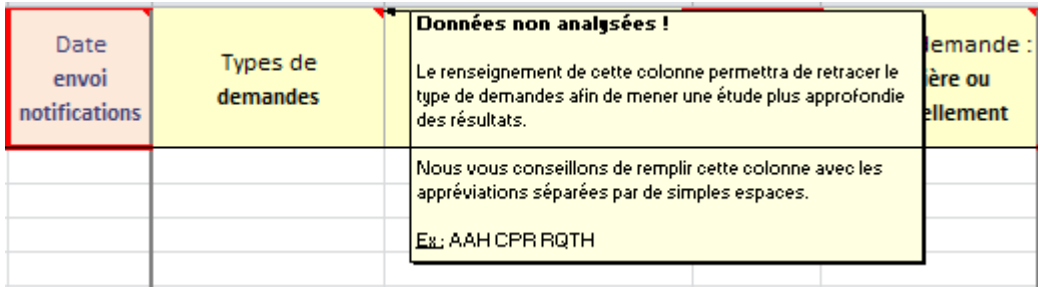

Afin de permettre une analyse automatique des données, veillez à ce que les cellules soient remplies correctement. Un strict respect des termes prévus dans les colonnes est nécessaire à la réalisation de l'analyse des données et leur mise en forme graphique par Excel.

## **4.1.4 Les données essentielles**

Les données indispensables à l'analyse sont repérables au cadre rouge présent sur l'étiquette de colonne.

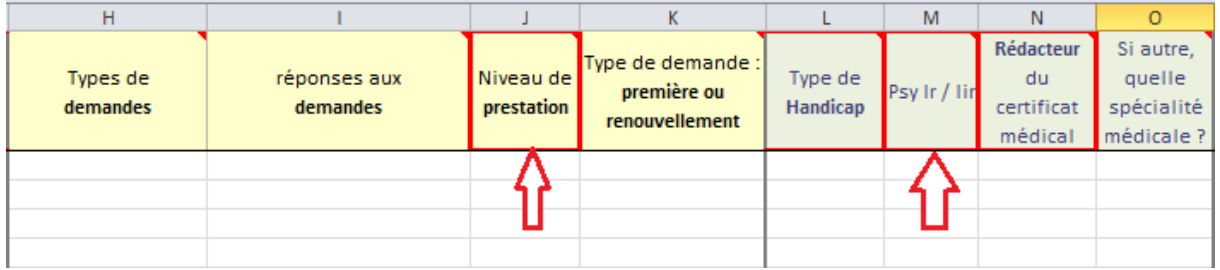

Bien que les autres données ne soient pas analysées par le tableur, nous vous conseillons vivement de les renseigner. En effet, celles-ci peuvent contribuer à une meilleure lecture des résultats de l'analyse.

#### **4.2 Le tableau Excel :**

Afin que l'analyse des données soit effectuée sans problème, veillez à respecter les consignes suivantes. Une bonne présentation de ce tableau sera essentielle afin d'avoir l'ensemble des variables nécessaires à l'analyse des données de la MDPH.

Veuillez noter que certaines variables font l'objet d'un menu déroulant.

#### Les colonnes du tableau :

Le tableau comporte des colonnes de différentes natures :

- L'identification des patients se fait **automatiquement** par une variable continue afin de maintenir **l'anonymisation des données** de la MDPH. Veillez à ne pas modifier cette colonne.
- **Données administratives** : sexe et date de naissance.

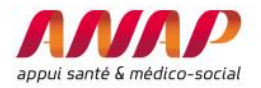

Ces données ne seront pas analysées mais pourront servir à comprendre les résultats. De plus, elles seront facilement collectées via une requête réalisée sur le support informatique de la MDPH.

NB : la date de naissance doit impérativement être renseignée dans le format jj/mm/aaaa. Dans le cas contraire, un message d'erreur s'affichera au moment de la validation des données.

- Les **dates clés** à relever : date de dépôt de dossier, date de complétude du dossier, date de décision de la CDAPH et date d'envoi de la notification.

NB : la date de naissance doit impérativement être renseignée dans le format jj/mm/aaaa. Dans le cas contraire, un message d'erreur s'affichera au moment de la validation des données.

- Il est également recommandé de renseigner les **prestations demandées** ainsi que la **réponse de la CDAPH** aux requêtes. Celles-ci ne seront pas analysées telles quelles (bien qu'elles puissent être utilisées pour interpréter les résultats de l'analyse) mais serviront à déterminer le **niveau de prestation** selon la classification suivante :

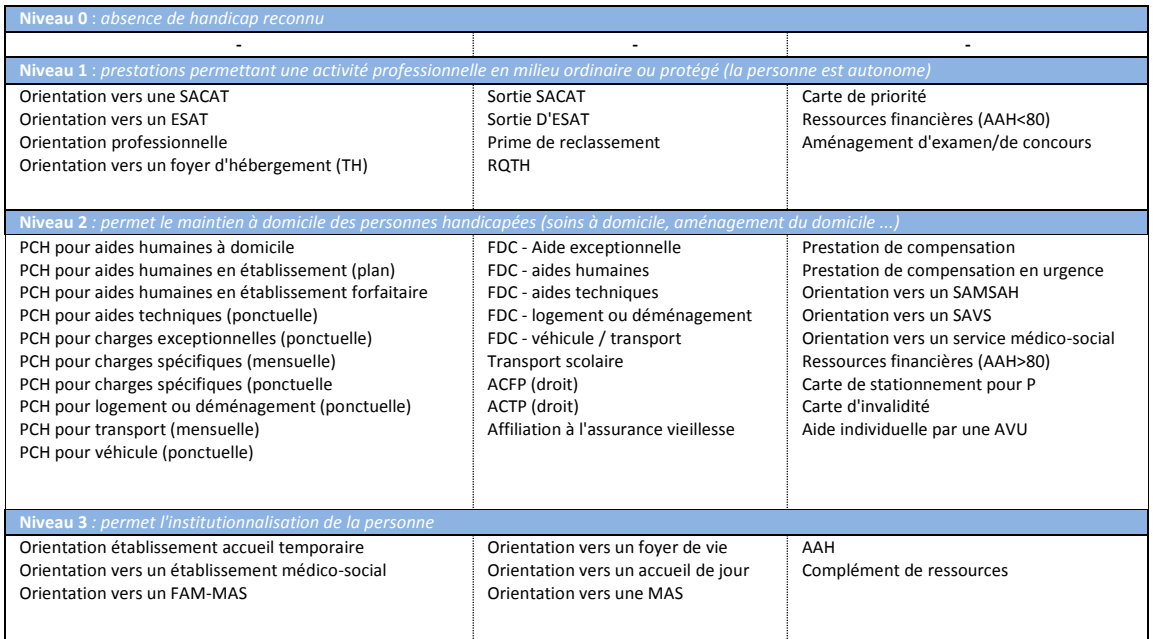

Exemple de tableau :

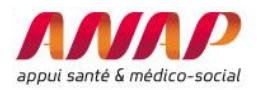

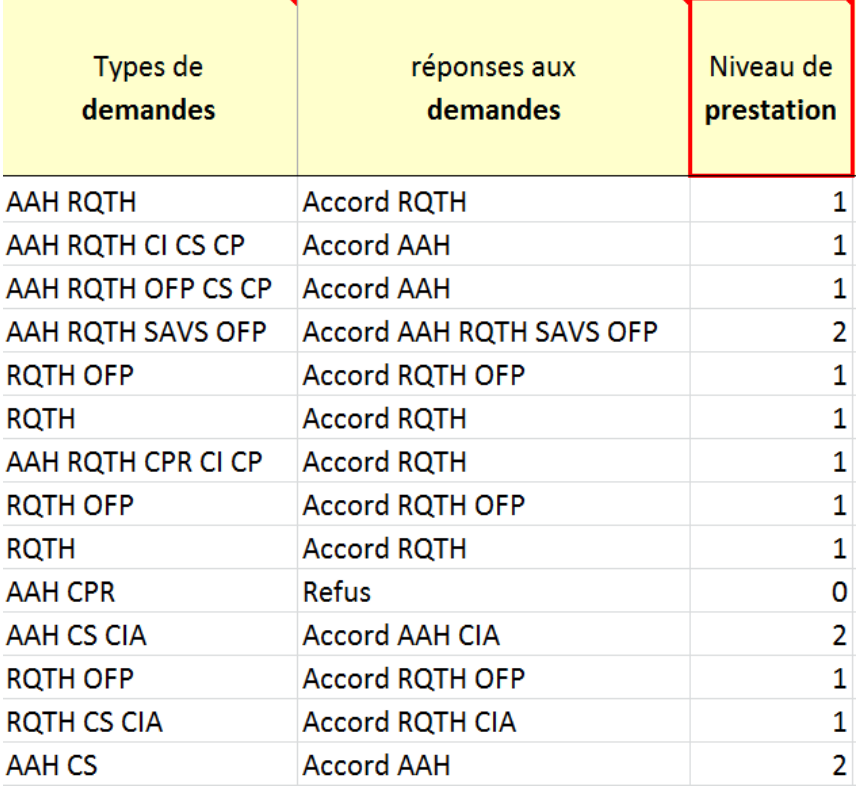

- Distinguer les demandes en « première » et « renouvellement » (liste déroulante). Le renseignement de ces données permettra une meilleure compréhension des résultats, notamment des délais de complétude et de décision en fonction du type de demande.
- Relever le **type de handicap** (liste déroulante) : moteur, fonctionnel, mental, psychiatrique, sensitif, sensoriel voire polyhandicap.
- Relever **le type de handicap psychique** (liste déroulante) afin de comparer les délais de traitement en cas d'association ou non à une autre affection : déficience « isolée » ou « associée ».
- Le **rédacteur du certificat** doit également être renseigné : « psychiatre », « médecin généraliste », « autres spécialités » ou « NC » pour non connu.

**NB :** Vous êtes libre de renseigner la spécialité du médecin dans la colonne prévue à cet effet. Ces données complémentaires ne seront pas analysées.

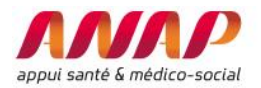

# **5 Interprétation des résultats de l'analyse**

## **5.1 Vue globale des résultats**

Les données sont présentées sous forme de tableau dans lesquelles sont présents :

- Les effectifs de chaque niveau de prestation ainsi que le pourcentage au sein de la catégorie.
- Les délais de prestation ainsi que les valeurs extrêmes de chaque niveau de prestation.
- Les rédacteurs de certificats et leur poids au sein d'un même niveau de prestation (pourcentage).

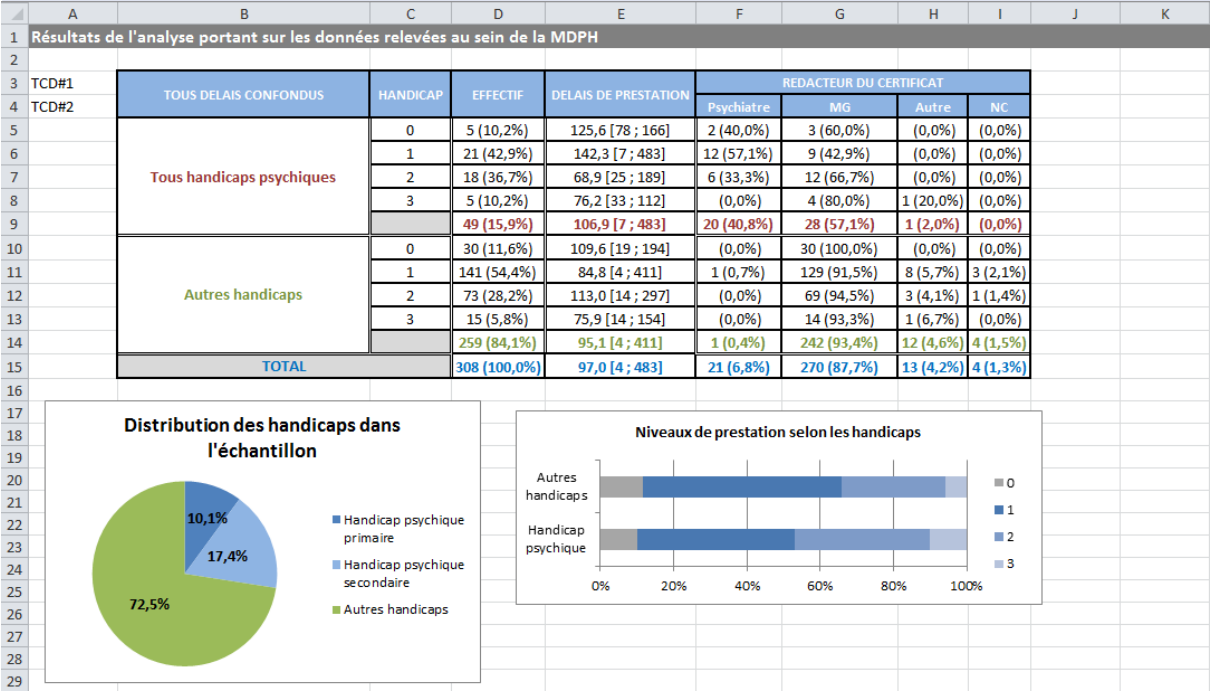

Le tableau de présentation des résultats des handicaps psychiques se présente de la même façon :

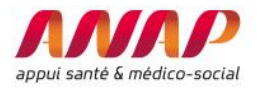

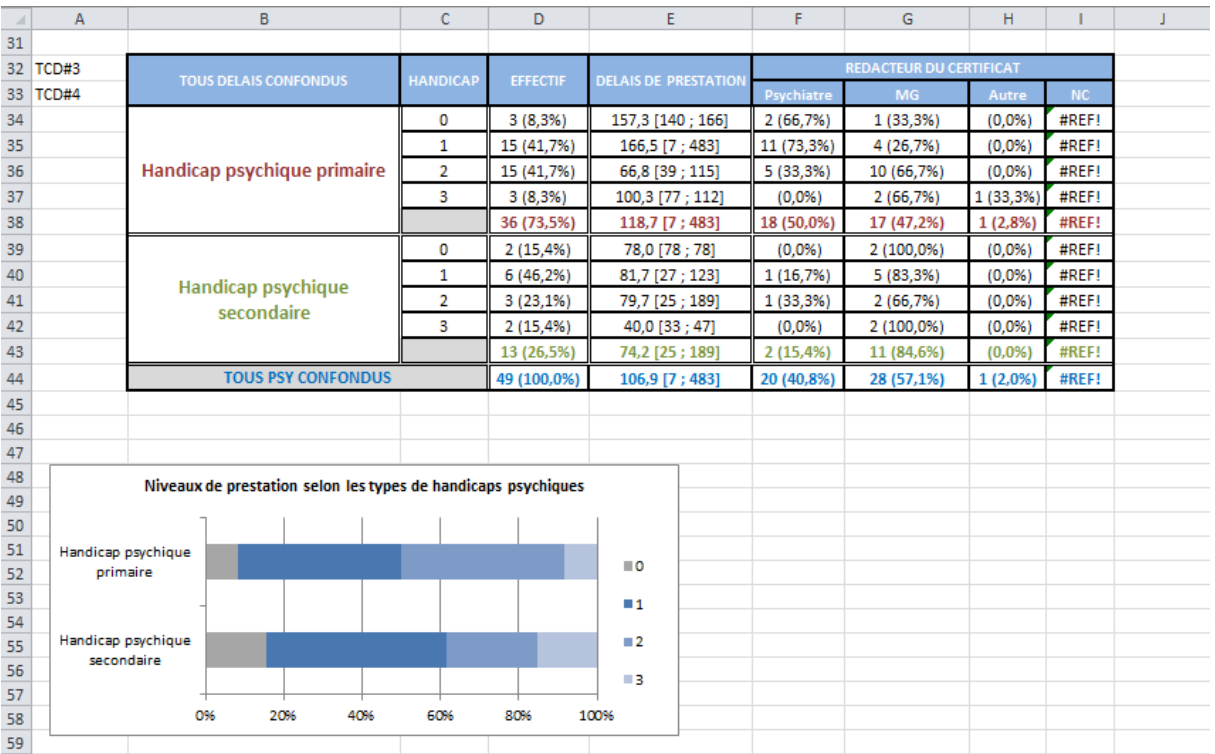

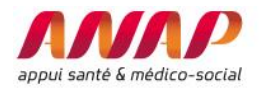

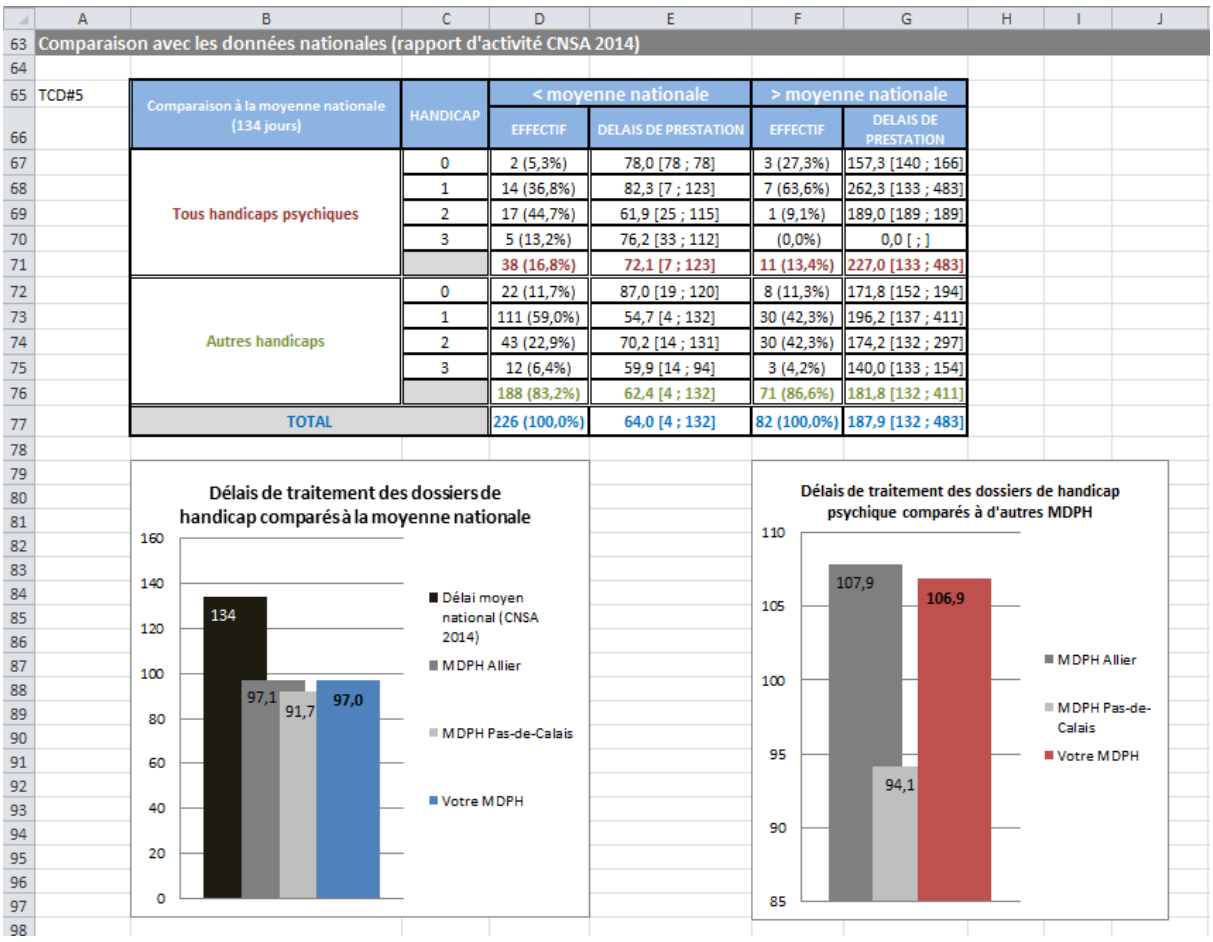

## **5.2 Les résultats de votre MDPH comparés à la moyenne nationale**

Les résultats que vous obtenez sont ensuite comparés au délai moyen national de traitement des dossiers par les MDPH (rapport d'activité CNSA 2014). L'absence de distinction entre les handicaps au sein de l'étude de la CNSA ne permet pas de comparer les résultats selon les types de handicaps. Cependant, cette moyenne vous permet de vous positionner par rapport aux données disponibles.

De plus, les résultats de 2 MDPH incluses dans le protocole d'étude initial ont été inclus afin de proposer des éléments de comparaison complémentaires.

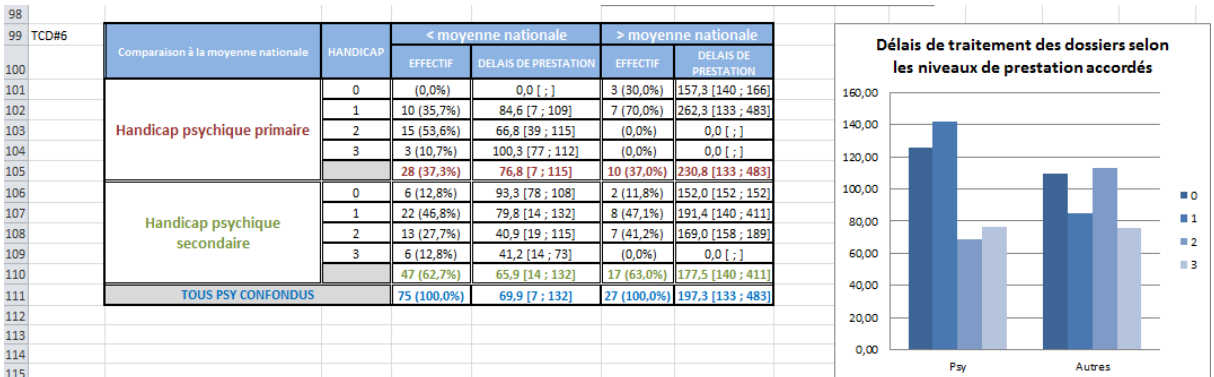

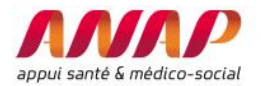

Les résultats des délais moyens de traitement des dossiers sont également présentés en fonction du niveau de prestation accordé au requérant.

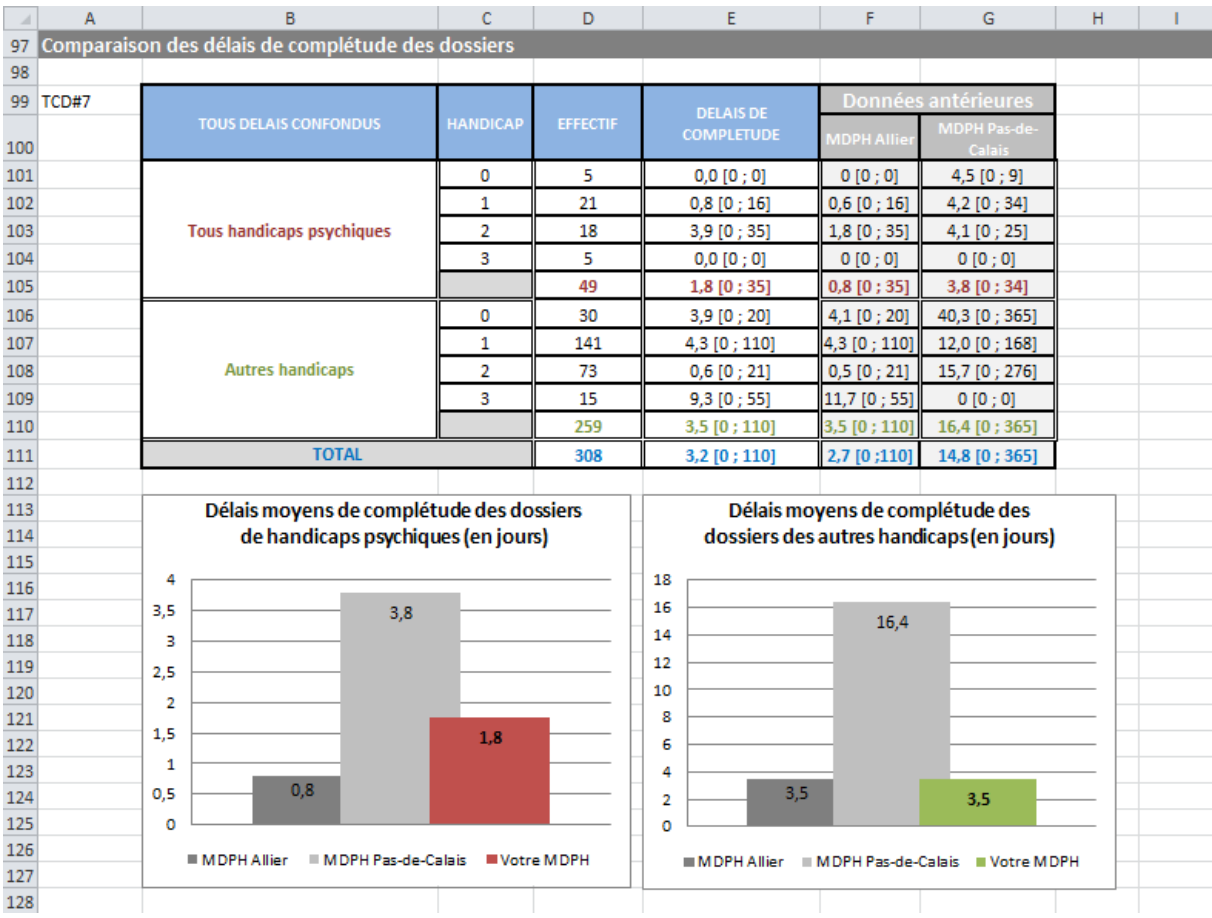

## **5.3 Analyse complémentaire (expérimentale)**

L'analyse des délais de complétude des dossiers a été ajoutée suite à la présentation des premiers résultats auprès de chaque MDPH et des discussions qui ont suivi. En effet, la lecture du délai de prestation (entre la complétude du dossier et la décision de la CDAPH) ne prenait pas en compte les difficultés liées à la complétude du dossier. Or, il apparait que les demandes de reconnaissance de handicap psychique pourraient demander des démarches supplémentaires (comme une expertise psychiatrique) plus longues.

Ce délai étant peu documenté dans les autres MDPH, les références proposées sont 2 des participants de la première vague du projet de Diagnostic Territorial en Santé Mentale.

Notez bien que les délais constatés, chez vous et dans les MDPH de l'Allier et du Pas-de-Calais, sont à interpréter avec précaution du fait de la variabilité du renseignement des différentes dates selon les structures.

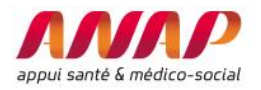

# **6 Questions**

Pour toute information complémentaire au sujet de l'utilisation de l'outil ou autres remarques, n'hésitez pas à contacter l'équipe DTSM de l'ANAP :

leslie.valon@anap.fr

elise.proult@anap.fr

benoit.servant@anap.fr